# **Community Home**

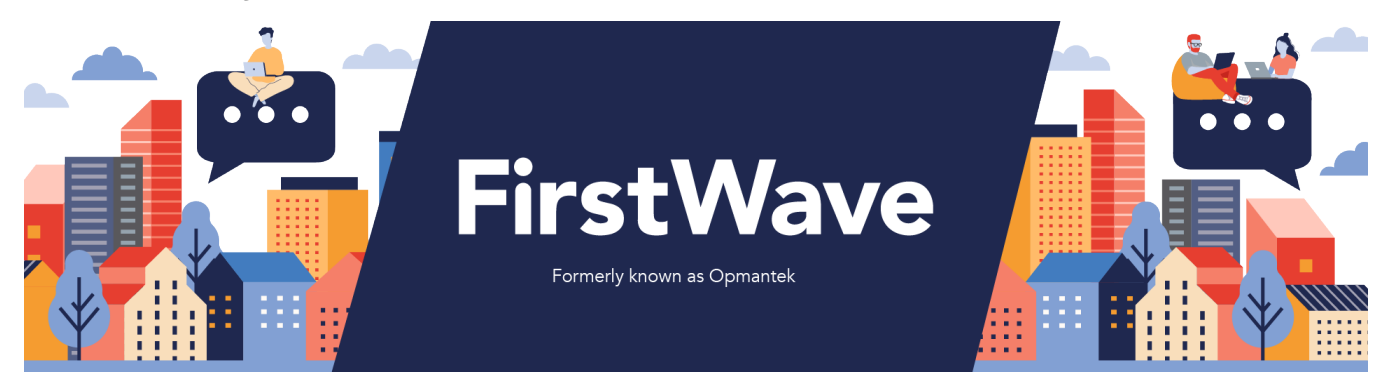

## Get Specific Product Information

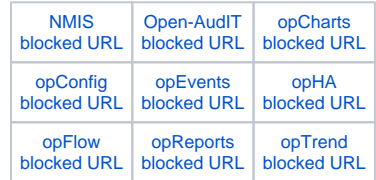

## Search All Product Information

**Can't find the answer to a specific question? [Ask the community.](https://community.opmantek.com/questions)**

Community Forums **Community** Forums **Community** Forums **Upskill** With

**FirstWave** 

## Recent Questions

## Ask a question

1. 0 votes

## **[Any way to keep existing IP when discovery running](https://community.opmantek.com/questions/134643969/any-way-to-keep-existing-ip-when-discovery-running-?src=macro)**

- **1** answer
- [Sébastien Barreau](https://community.opmantek.com/questions/users?username=Sebastien)
- Apr 12, 2024
- [open-audit](https://community.opmantek.com/questions/topics/9306117/open-audit )
- 2. 0 votes

## **[Where do I find the Open-Audit 5.x upgrade process for](https://community.opmantek.com/questions/134643798/where-do-i-find-the-open-audit-5.x-upgrade-process-for-windows?src=macro)  [Windows?](https://community.opmantek.com/questions/134643798/where-do-i-find-the-open-audit-5.x-upgrade-process-for-windows?src=macro)**

- **2** answers
	- [Rick Wegner](https://community.opmantek.com/questions/users?username=storagemgr)
	- Mar 18, 2024
- [open-audit](https://community.opmantek.com/questions/topics/9306117/open-audit )
- [upgrade](https://community.opmantek.com/questions/topics/9306138/upgrade )

#### 3. 0

#### votes

## **[Discovery stuck in status "running"](https://community.opmantek.com/questions/134643783/discovery-stuck-in-status-running?src=macro)**

- **3** answers
- [ToddeHB](https://community.opmantek.com/questions/users?username=TG)
- Mar 18, 2024
- [open-audit](https://community.opmantek.com/questions/topics/9306117/open-audit )

#### 4. 0 votes

## **[Add multiple IP adresses to a device in a next update ?](https://community.opmantek.com/display/OA/questions/134643763/add-multiple-ip-adresses-to-a-device-in-a-next-update-?src=macro)**

- **1** answer
- [Sébastien Barreau](https://community.opmantek.com/questions/users?username=Sebastien)
- Mar 15, 2024
- Space: [Open-AudIT](https://community.opmantek.com/display/OA/questions/all) • [open-audit](https://community.opmantek.com/questions/topics/9306117/open-audit )
- 

#### 5. 0 votes

## **[Connect top open Audit 5.0 database](https://community.opmantek.com/display/OA/questions/132546807/connect-top-open-audit-5.0-database?src=macro)**

- **3** answers
- [Sébastien Barreau](https://community.opmantek.com/questions/users?username=Sebastien)
- Mar 12, 2024
- Space: [Open-AudIT](https://community.opmantek.com/display/OA/questions/all)
- [database](https://community.opmantek.com/questions/topics/21659666/database )

#### **Blog Posts**

## Blog stream

Create a blog post to share news and announcements with your team and company.

### **Training and Webinars**

### **On-Demand Webinars:**

We know you are busy and can't always find time to attend a live webinar, so our most popular webinars are available 'On-Demand'. Click the links below to access a pre-recorded session that you can watch in your own time:

- [NMIS Setup and](https://attendee.gotowebinar.com/recording/1033580878202406913)  **[Configuration](https://attendee.gotowebinar.com/recording/1033580878202406913)**
- [Open-AudIT Setup and](https://attendee.gotowebinar.com/recording/1387358640048845826)  **[Configuration](https://attendee.gotowebinar.com/recording/1387358640048845826)**
- [Managing Change and](https://attendee.gotowebinar.com/recording/3604654679841511938)  [Compliance with NMIS,](https://attendee.gotowebinar.com/recording/3604654679841511938)  [opConfig and Open-](https://attendee.gotowebinar.com/recording/3604654679841511938)[AudIT](https://attendee.gotowebinar.com/recording/3604654679841511938)
- NMIS Top 10 Features [You Can't Live Without](https://attendee.gotowebinar.com/recording/8003460953610409729)
- [Open-AudIT Top 10](https://attendee.gotowebinar.com/recording/1488161866712645122)  [Features You Can't Live](https://attendee.gotowebinar.com/recording/1488161866712645122)  **[Without](https://attendee.gotowebinar.com/recording/1488161866712645122)**

#### **Live Webinars:**

To help you get the most out of NMIS and Open-AudIT Firstwave regularly run FREE Webinars. Check in here regularly for dates and session times.

[John Sinclair](https://community.opmantek.com/display/~johns)

[Product Compatibility](https://community.opmantek.com/display/opCommon/Product+Compatibility) updated about 18 hours ago [view change](https://community.opmantek.com/pages/diffpagesbyversion.action?pageId=11305127&selectedPageVersions=114&selectedPageVersions=113) [opFlow Release Notes](https://community.opmantek.com/display/opFlow/opFlow+Release+Notes) updated about 18 hours ago [view change](https://community.opmantek.com/pages/diffpagesbyversion.action?pageId=5242959&selectedPageVersions=32&selectedPageVersions=31)

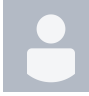

[Kenny King](https://community.opmantek.com/display/~kennyk) [opFlow 4 Installation Guide](https://community.opmantek.com/display/opFlow/opFlow+4+Installation+Guide) updated yesterday at 5:27 AM [view change](https://community.opmantek.com/pages/diffpagesbyversion.action?pageId=140607503&selectedPageVersions=9&selectedPageVersions=8)

[Mark Unwin](https://community.opmantek.com/display/~marku)

[Release Notes for Open-AudIT v5.2.1](https://community.opmantek.com/display/OA/Release+Notes+for+Open-AudIT+v5.2.1) updat ed yesterday at 2:49 AM [view change](https://community.opmantek.com/pages/diffpagesbyversion.action?pageId=140607510&selectedPageVersions=2&selectedPageVersions=1)

[James Greenwood](https://community.opmantek.com/display/~jamesg) [NMIS 9 Release Notes](https://community.opmantek.com/display/NMIS/NMIS+9+Release+Notes) updated May 09, 2024 [view change](https://community.opmantek.com/pages/diffpagesbyversion.action?pageId=25300094&selectedPageVersions=97&selectedPageVersions=96)